# Embedding Session Types in Haskell

Sam Lindley J. Garrett Morris

The University of Edinburgh, UK {Sam.Lindley,Garrett.Morris}@ed.ac.uk

### Abstract

We present a novel embedding of session-typed concurrency in Haskell. We extend an existing HOAS embedding of linear  $\lambda$ calculus with a set of core session-typed primitives, using indexed type families to express the constraints of the session typing discipline. We give two interpretations of our embedding, one in terms of GHC's built-in concurrency and another in terms of purely functional continuations. Our safety guarantees, including deadlock freedom, are assured statically and introduce no additional runtime overhead.

## 1. Introduction

Many communication protocols specify not just the types or formats of data or commands in the protocol, but also place restrictions on the order in which data is to be communicated. For example, the simple mail transfer protocol (SMTP) not only includes commands to specify the sender, recipients, and contents of an email message, but also requires that the sender command precede the recipient commands, which must in turn precede the commands giving the message body. Session types [\[6,](#page-11-0) [7,](#page-11-1) [17\]](#page-11-2) capture such protocols in the types of communication channels. Session types have two distinguishing features. First, the endpoints of a channel must be given dual types: if one process expects to send a value along some channel, the process on the other end of the channel must expect to receive it. Second, session types must evolve over the course of a computation to prevent processes from repeating or skipping steps of the protocol.

Much of the existing work presents session types in the context of core concurrency-focused calculi (frequently based on either  $\pi$ calculus or linear  $\lambda$ -calculus). This gives a holistic view of session types, integrating aspects of their syntax, the distinguishing aspects of the types themselves (such as duality), and their concurrent interpretations. However, it makes less clear how session types can be integrated into existing languages or the relationship between the concurrency expressed using session typing and that provided by existing concurrent primitives. We have developed a core sessiontyped functional calculus called GV [\[9,](#page-11-3) [10\]](#page-11-4). GV has strong connections to classical linear logic; consequently, its type system guarantees deadlock freedom in addition to typical safety properties. Our development of GV is also intended to be modular. We build on a standard linear  $\lambda$ -calculus, and attempt to minimize the number of concurrent features, preferring to express concurrent features in terms of  $\lambda$ -calculus constructs when possible. GV's metatheory is developed modularly as well; for example, this allows us to show that the addition of several non-logical features does not compromize GV's deadlock freedom, even though the extended calculus no longer enjoys a tight correspondence with classical linear logic.

In this paper, we present a parameterized tagless embedding [\[1,](#page-11-5) [3\]](#page-11-6) of GV in Haskell. (We will use the term *parameterized tagless* or just *tagless* in preference to *finally tagless* or *tagless finally*.) GV's modularity makes it ideally suited to this purpose. First, we can build on a standard linear calculus; we use Polakow's [\[14\]](#page-11-7) embedding of linear  $\lambda$ -calculus in Haskell. To support linear calculi with side effects, such as GV's concurrency, we build a monadic interpretation of Polakow's embedding. We characterize the primitives GV adds to the core  $\lambda$ -calculus, and give two interpretations of those primitives, one in terms of the concurrency operations in the IO monad and another that expresses concurrency using continuations (and so uses the continuation monad). The former demonstrates that GV's primitives can be interpreted directly, without introducing additional encoding overhead, while the latter validates that they also have a purely functional interpretation. Neither Polakow's embedding of linear  $\lambda$ -calculus nor our embedding of GV require the programmer to supply types explicitly, either directly or with proxy arguments, showing that Haskell's type system and type inference are expressive enough for session types.

The paper proceeds as follows. We review session types and the role of linearity in session typing ([§2\)](#page-1-0), and Polakow's embedding of linear  $\lambda$ -calculus in Haskell ([§3\)](#page-1-1). In the course of the latter, we introduce our monadic interpretation. We introduce the core GV calculus and give its semantics  $(\S4)$ . We present two implementations of GV. The first uses the IO monad, and demonstrates that GV's static guarantees need introduce no runtime overhead. We also show extensions of this embedding that increase its expressivity (at the cost of some of its static guarantees), demonstrating GV's modular nature. The second realizes the CPS semantics of GV in the continuation monad. The CPS semantics is non-parametric in that the translation of some term forms depends on the type at which they are used. To restore parametricity, we introduce a polarized version of the calculus ([§6\)](#page-7-0). We then show that we can implement the original language in terms of its polarized variant ([§7\)](#page-8-0). These implementations show that GV concurrency can be used in a purely functional setting (or other setting in which using IO would be undesirable, such as STM), and shows that our embeddings are are suitable for metaprogramming. We conclude by discussing future work and the difficulties we discovered in the course of our implementation ([§8\)](#page-10-0).

This document is literate Haskell. An extended (albeit illiterate) version of the code in this paper is available at the following URL:

[Copyright notice will appear here once 'preprint' option is removed.]

# <http://github.com/jgbm/gvinhs/>

# <span id="page-1-0"></span>2. Session Types and Linearity

Session types, originally proposed by Honda [\[6\]](#page-11-0), are an approach to statically verifying communicating concurrent programs. Session types specify both the format (i.e., data type) and ordering of messages along channels. As a simple example, we consider the client-side protocol for a concurrent calculator. The session type for a single binary operation on integers might be as follows:

$$
Int \langle ! \rangle (Int \langle ! \rangle (Int \langle ? \rangle End_?))
$$

The type  $T \langle \cdot | \cdot \rangle$  S means to send a T and then continue as S, the type  $T \langle ? \rangle$  S means to receive a T and then continue as S, and the type End? means to wait for the channel to close. The whole type means send two integers, receive an integer in return, and then wait for communication to end. We assume that  $\langle \cdot \rangle$  and  $\langle \cdot \rangle$  group to the right and omit parentheses accordingly. Session types also include constructs corresponding to selecting and offering a choice. For example, our calculator might offer a choice between one binary and one unary operation. The client-side view of its protocol would then be captured by the following session type:

$$
(Int \left< ! \right> Int \left< ! \right> Int \left< ? \right> End_? ) \left< + \right> (Int \left< ! \right> Int \left< ? \right> End_? )
$$

The type  $S_1 \langle +\rangle S_2$  means to select between  $S_1$  and  $S_2$ .

One important feature of session types is duality: if the session type above represents the client's view of a communication, the server must have dual behavior. The session type of the corresponding server is as follows:

 $(Int \langle ? \rangle Int \langle ? \rangle Int \langle ! \rangle Ent \langle ! \rangle End_!) \langle \& \& \rangle (Int \langle ? \rangle Int \langle ! \rangle End_!)$ 

The offer construct  $S_1 \langle \&\&\rangle S_2$  on the server is dual to the selection construct  $S_1 \langle + \rangle S_2$  in the client: the server must be able to provide either behavior, while the client only has to select one of the offered behaviors. Unlike many presentations of session types, but inspired by their logical connections, our session types represent closing of channels explicitly. The type End! means to close the channel, while End? means to wait for the channel to close.

Functional session-typed calculi typically present communication primitives as transforming channels of one session type into channels of another session type. For example, the sending primitive might have a type like  $T \to (T \langle \cdot | S \rangle) \to S$ , reflecting that it consumes a channel that expects an output to occur, and returns a new channel without that expectation (i.e., with the expectation satisfied). However, this in itself is not enough to assure that protocols are followed: a process could reuse the original channel (with type  $T \langle \cdot | \cdot \rangle$  S) to send unexpected T values, or could discard channels without performing the expected communications. To rule out these possibilities, session-typed calculi either rely on linear type systems [\[5,](#page-11-8) [19\]](#page-11-9) or on some amount of dynamic checking [\[11,](#page-11-10) [16\]](#page-11-11). GV is a linear calculus: its type system excludes duplication or discarding of variables, and thus statically assures *session fidelity*, that is, that all communication along a channel satisfies the protocol specified by its session type.

#### <span id="page-1-1"></span>3. Linear  $\lambda$ -Calculus, Monadically

GV is based on extending a standard linear  $\lambda$ -calculus with a small set of concurrent primitives. This simplifies the metatheory of GV, by relying on standard metatheoretic results for (linear)  $\lambda$ -calculi. It is also beneficial for embedding GV in Haskell. It allows us to build on an existing embedding of linear  $\lambda$ -calculus in Haskell, and thus to distinguish those aspects of the language unique to session typing from those aspects shared by other linear  $\lambda$ -calculi.

We build on Polakow's  $[14]$  embedding of linear  $\lambda$ -calculus in Haskell. This is a parameterized tagless embedding, using higherorder abstract syntax (HOAS) to account for the treatment of binders. We will give a brief overview of this embedding, and then show how it can be given a monadic interpretation. We refer readers to Polakow [\[14\]](#page-11-7) for a full description of the embedding and the required type-level machinery.

Tagless embeddings use terms of the meta language to embed terms of an object language. Parameterising over the concrete representation of an object term, for instance using type classes, allows the same term to be given multiple interpretations. A canonical example is a parameterized tagless embedding of simply-typed lambda calculus.

$$
\textbf{class Exp } repr \textbf{ where }
$$

lam ::  $(repr\ a \rightarrow repr\ b) \rightarrow repr\ (a \rightarrow b)$  $app :: repr(a \rightarrow b) \rightarrow repr a \rightarrow repr b$ 

A term of type repr a represents the type-correct construction of a  $\lambda$ -term of type  $\alpha$ ; each type constructor repr denotes a particular concrete interpretation of simply-typed  $\lambda$ -calculus. Because Haskell's type system includes that of simply-typed  $\lambda$ -calculus, there is a natural correspondence between the typing of terms of the meta language and the typing of terms of the object language. The same is not true for embedding linear  $\lambda$ -calculus. For reference, we give typing rules for variables, abstraction, and application in linear λ-calculus.

$$
\frac{\Delta, x:A \vdash M:B}{x:A \vdash x:A} \qquad \frac{\Delta, x:A \vdash M:B}{\Delta \vdash \lambda x.M:A \multimap B}
$$

$$
\frac{\Delta \vdash M:A \multimap B \quad \Delta' \vdash N:A}{\Delta \uplus \Delta' \vdash M \stackrel{\frown}{\wedge} N:B}
$$

The variable rule insists that there can be no other variables in the environment, while the application rule divides its typing environment among its hypotheses. (We write  $\Delta \uplus \Delta'$  to indicate that  $\Delta$ and  $\Delta'$  must have disjoint domains.) These do not correspond to the treatment of variables and functions in Haskell, and so we cannot immediately treat a Haskell term (of a type like repr  $a \rightarrow repr b$ ) as a linear  $\lambda$ -calculus term of type repr  $(a \rightarrow b)$ .

To address this problem, Polakow uses representation types which make explicit the linear variable environment as well as the result type. Doing so allows him to capture the treatment of linear assumptions in the types of the term constructors, and thus to define a HOAS embedding of type-correct linear  $\lambda$ -calculus. He gives an alternative presentation of the typing rules for linear  $\lambda$ -calculus, using judgments of the form

$$
\Gamma; \Delta \setminus \Delta' \vdash M : A
$$

Intuitively,  $\Delta$  contains the assumptions available before checking M, while  $\Delta'$  contains the assumptions remaining after checking  $M$ ; their difference, then, reflects the assumptions used by  $M$ . To track the use of specific assumptions, as required by the rule for abstraction, assumptions are replaced by the special assumption  $\Box$ instead of being removed from the environment when they are used. Finally, Γ captures a unrestricted (i.e., non-linear) environment, allowing the use of both linear and non-linear types in linear  $\lambda$ -calculus terms. Figure [1](#page-2-0) gives the linear  $\lambda$ -calculus typing rules in this form. The rules include linear and intuitionistic abstraction and application ( $A \rightarrow B$  and  $A \rightarrow B$ ), linear pairs ( $A \otimes B$ ), linear sums  $(A \oplus B)$ , and the ! modality, which can be used to move between the linear and unrestricted contexts. We have omitted several constructs included in Polakow's embedding, namely the additive sum A & B and its unit  $\top$ . The treatment of  $\top$  adds significant complication to the overall type system (and thus to the embedding), as it can consume arbitrary linear assumptions. As we have no use for these constructs in our embedding of GV, we chose a simpler type system.

We now review Polakow's HOAS embedding of this type system in Haskell. We begin by defining the linear types:

$$
\frac{\Gamma; \Delta, x:A, \Delta'\setminus \Delta, \Box, \Delta'+x:A}{\Gamma; \Delta \setminus \Delta'+x:A} \qquad \frac{\Gamma; \Delta, x:A \setminus \Delta', \Box \vdash M:B}{\Gamma; \Delta \setminus \Delta'+\lambda x.M:A\multimap B} \qquad \frac{\Gamma; \Delta \setminus \Delta'+M:A\multimap B\Gamma; \Delta' \setminus \Delta''\vdash N:A}{\Gamma; \Delta \setminus \Delta''\vdash M\cap N:B} \qquad \frac{\Gamma; \Delta \setminus \Delta'+M:A\multimap B\Gamma; \Delta'\setminus \Delta''\vdash N:B}{\Gamma; \Delta \setminus \Delta''\vdash (M,N): A\otimes B} \qquad \frac{\Gamma; \Delta \setminus \Delta'+M:A\otimes B\Gamma; \Delta', x:A, y:B \setminus \Delta'', \Box \vdash N:C}{\Gamma; \Delta \setminus \Delta''\vdash \text{let } (x,y)=M \text{ in } N:C} \qquad \frac{\Gamma; \Delta \setminus \Delta'+M: \mathbf{1}\Gamma; \Delta' \setminus \Delta''\vdash N:A}{\Gamma; \Delta \setminus \Delta''\vdash \text{let } (y)=M \text{ in } N:A} \qquad \frac{\Gamma; \Delta \setminus \Delta'+M:A}{\Gamma; \Delta \setminus \Delta'+M:A\oplus B} \qquad \frac{\Gamma; \Delta \setminus \Delta'+M:A}{\Gamma; \Delta \setminus \Delta'\vdash \text{in } M:A\oplus B} \qquad \frac{\Gamma; \Delta \setminus \Delta'+M:B}{\Gamma; \Delta \setminus \Delta'+M:B}\n\end{array}
$$
\n
$$
\frac{\Gamma; \Delta \setminus \Delta'+M:A\oplus B\Gamma; \Delta', x:A \setminus \Delta'', \Box \vdash N:A}{\Gamma; \Delta \setminus \Delta'+M:A}\qquad \frac{\Gamma; \Delta \setminus \Delta'+M:A}{\Gamma; \Delta \setminus \Delta'+M:B} \qquad \frac{\Gamma; \Delta \setminus \Delta'+M:A}{\Gamma; \Delta \setminus \Delta''\vdash N:B}\n\qquad\n\frac{\Gamma, x:A, \Delta \setminus \Delta'+M:B}{\Gamma; \Delta \setminus \Delta'+M:B}\n\qquad\n\frac{\Gamma, x:A, \Delta \setminus \Delta'+M:B}{\Gamma; \Delta \setminus \Delta'+M:B}\n\qquad\n\frac{\Gamma, x:A, \Delta \setminus \Delta'+M:B}{\Gamma; \Delta \setminus \Delta'+M:B}\n\qquad\n\frac{\Gamma, x:A, \Delta \setminus \Delta'+M:B}{\Gamma; \Delta \set
$$

**Figure 1:** Linear  $\lambda$ -calculus typing rules.

<span id="page-2-0"></span>newtype  $a \to b =$  Lolli {unLolli ::  $a \to b$  } data  $a \otimes b$  = Tensor  $a \; b$ <br>data One = One data One data  $a \oplus b$  = Inl  $a \mid \ln b$ newtype  $a \rightarrow b =$  Arrow {unArrow ::  $a \rightarrow b$  } newtype  $\textsf{Bang}\, \, a = \textsf{Bang}\, \{ \, \textsf{unBang} :: a \, \}$ infixr  $5 \rightarrow$ ,  $\rightarrow$ 

Note that  $\rightarrow$  is the intuitionistic function space:  $a \rightarrow b$  is isomorphic to Bang  $a \rightarrow b$ .

Next, we present the encodings of terms, as the methods of a class LLC of interpretations of linear  $\lambda$ -calculus. The characterization of terms includes not just their types, as in standard tagless embeddings, but also captures the linear environment. Polakow represents the linear environment by (type-level) lists of type Maybe Nat where Nat is a standard Peano encoding of the natural numbers.

data  $Nat = Z \mid S$  Nat

Each entry in the list represents the presence of a particular variable in the environment, with  $\Box$  denoted by Nothing. As the types of terms are already captured in the encoding, the encoding of the environment can omit them. The representation is also parameterized by a counter  $v$  used to generate fresh naturals.

class LLC 
$$
(repr :: Nat \rightarrow [Maybe Nat] \rightarrow [Maybe Nat]
$$
  
\n $\rightarrow \star \rightarrow \star)$  where  
\n $\text{llam} :: (\text{Uar repr } v \ a \rightarrow$   
\n $repr (S \ v) (\text{Just } v : i) (\text{Nothing} : o) \ b)$   
\n $\rightarrow repr v \ i \ o \ (a \rightarrow b)$   
\n $(^\frown) :: repr \ v \ i \ h \ (a \rightarrow b) \rightarrow repr \ v \ h \ o \ a \rightarrow repr \ v \ i \ o \ b$ 

Linear application is a simple example of the encoding. The  $(\hat{\ })$ method takes two terms, one of type  $a \rightarrow b$  and one of type a, threading the initial environment through the types of the terms. The result term of of type  $b$ . The fresh index  $v$  is unused as application does not introduce binders. Linear abstraction demonstrates the treatment of binders. The argument is a function from a linear variable (of type LVar repr  $v$  a) to a term of type  $b$ , which is required to have used the new variable. Note that binders in the subterm will be numbered from  $S$  v. We will return to the definition of the variable type LVar shortly. Other linear term forms are defined similarly.

$$
(\otimes)
$$
 :: repr v i h a  $\rightarrow$  repr v h o b  $\rightarrow$  repr v i o (a  $\otimes$  b)  
letStar :: repr v i h (a  $\otimes$  b)

$$
\rightarrow (\text{LVar } repr \ v \ a \rightarrow \text{LVar } repr (\text{S} \ v) \ b \rightarrow
$$
\n
$$
repr (\text{S} \ (\text{S} \ v))
$$
\n
$$
(\text{Just } v : \text{Just } (\text{S} \ v) : h)
$$
\n
$$
(\text{Nothing : Nothing : o})
$$
\n
$$
\rightarrow repr \ v \ i \ o \ c
$$
\none :: repr v \ i \ 0 \neq 0\n
$$
\text{letOne} :: repr \ v \ i \ b \ One \rightarrow repr \ v \ h \ o \ a \rightarrow repr \ v \ i \ o \ a
$$
\n
$$
\text{inl:: repr \ v \ i \ b \ One \rightarrow repr \ v \ i \ o \ (a \oplus b)
$$
\n
$$
\text{int:: repr \ v \ i \ b \rightarrow repr \ v \ i \ o \ (a \oplus b)
$$
\n
$$
\rightarrow (\text{LVar } repr \ v \ a \rightarrow
$$
\n
$$
repr (\text{S} \ v) (\text{Just } v : h) (\text{Nothing : o}) \ c)
$$
\n
$$
\rightarrow (rpr (\text{S} \ v) (\text{Just } v : h) (\text{Nothing : o}) \ c)
$$
\n
$$
\rightarrow repr \ v \ i \ o \ c
$$

The treatment of unrestricted terms is similar. The type UVar  $repr$   $a$ represents an unrestricted variable of type  $a$ . In the rules for  $(\$$)$ and bang, we require that the subterm use no linear assumptions.

```
ilam :: (UVar repr a \rightarrow repr \ v \ i \ o \ b)\rightarrow repr v i o (a \rightarrow b)(\$$): repr v i o (a \rightarrow b) \rightarrow repr v o o a\rightarrow repr v i o b
bang :: repr v i i a \rightarrow repr v i i (Bang a)
letBang :: repr \ v \ i \ h \ (Bang \ a)\rightarrow (UVar repr a \rightarrow repr v h o b)
            \rightarrow repr v i o b
```
We return to the encoding of variables. A linear variable LVar repr  $v$  a for representation repr with index  $v$  and type  $a$ is a term of type  $\alpha$  that replaces Just  $\upsilon$  with Nothing in its environment:

type LVar  $repr(v::$  Nat)  $a =$  $\forall (w:: \textsf{Nat}) \ (i:: \textsf{[Maybe Nat]}) \ (o:: \textsf{[Maybe Nat]}).$ Consume  $v i o \Rightarrow repr w i o a$ 

The type class Consume implements the details of the environment transformation; we omit it here, for space reasons, but its definition can be found in Polakow [\[14\]](#page-11-7). An unrestricted variable UVar repr a has no effect on the linear environment:

type UVar  $repr \ a = \forall (v :: \text{Nat}) \ (i :: [ \text{Maybe Nat}]).repr \ v \ i \ i \ a$ 

Polakow gives a representation of linear  $\lambda$ -calculus terms of type a as Haskell terms of the same type; this shows that the HOAS

encoding need introduce no run-time overhead. However, it is limited to expressing pure computations (as the representation is in terms of pure Haskell terms). We seek a notion of side effects expressive enough to capture GV concurrency, but without requiring changies to the signature of LLC. Our solution is to define a monadic representation for linear  $\lambda$ -calculus terms:

$$
\begin{aligned}\n\text{newtype RM} & (m::\star\to\star) \\
& (vid::\text{Nat}) \\
& (hi::[\text{Maybe Nat}]) \\
& (ho::[\text{Maybe Nat}]) \\
& (a::\star) \\
&= \text{RM } \{\text{unRM} :: m \text{ (Mon } a m)\} \\
\text{eval} :: \text{RM } m \ v'[]'[] a \to m \text{ (Mon } a m)\n\end{aligned}
$$

The representation type RM is parameterized by a monad  $m$ , so RM  $m$  v i o a represents the linear  $\lambda$ -calculus terms of type a. However, unlike Polakow's representation, we cannot define RM in an entirely uniform way: the representation of an  $a \rightarrow b$ function cannot simply be  $m \ (a \rightarrow b)$ , but must instead be  $m(a \rightarrow m b)$ . We account for this by introducing a type family Mon, which maps from the linear type constructors (such as  $\sim$ and ∗) to their monadic interpretations (again parameterized by the particular monad m).

type family Mon  $(t::\star) :: (\star \to \star) \to \star$ 

We can then introduce monadic versions of each of the linear type constructors.

```
\nnewtype MFun (a :: 
$$
(\star \to \star) \to \star)
$$
 (b ::  $(\star \to \star) \to \star)$ \n $(m :: \star \to \star) =$ \nMFun {unMFun :: a  $m \to m$  (b m)}\ntype instance Mon (a \to b) = MFun (Mon a) (Mon b)\ntype instance Mon (a \to b) = MFun (Mon a) (Mon b)\nnewtype MProd a b (m :: \star \to \star) =\nMProd {unMProd :: (a m, b m)}\ntype instance Mon (a  $\otimes b$ ) = MProd (Mon a) (Mon b)\ndata MOne (m :: \star \to \star) = MOne\ntype instance Mon One = MOne\nnewtype MSum a b (m :: \star \to \star) =\nMSum {unMSum :: Either (a m) (b m)}\ntype instance Mon (a  $\oplus$  b) = MSum (Mon a) (Mon b)\ntype instance Mon (Bang a) = Mon a\n
```

Finally, we can give the LLC instance for RM  $m$ ; the methods are straightforward liftings of the corresponding methods in the nonmonadic case.

```
instance Monad m \Rightarrow LLC (RM m) where
  llam f =RM $ return $ MFun \lambda x \rightarrow unRM $ f $ RM (return x)
   f \cap x = \text{RM} \$ \textbf{do} f' \leftarrow \text{unRM} fx' \leftarrow unRM xunMFun f' x'x \otimes y = \text{RM} \$ \textbf{do} \ x' \leftarrow \text{unRM} \ xy' \leftarrow un\mathsf{RM} \ yreturn (MProd (x', y'))letStar xy f = RM $ unRM xy \gg \text{unRM} \circ f'where f' (MProd (x, y)) = f (RM $ return x)
                                          (RM $ return y)one = RM $ return MOne
  letOne x y = RM (unRM x \gg const (unRM y))
```
The remainder of the cases are similarly routine; the details can be found in the extended version online.

Our construction of a monadic interpretation of linear  $\lambda$ calculus is (unsurprisingly) similar to the construction Carette et al. [\[3\]](#page-11-6) for a CPS interpretations of their tagless embedding of  $\lambda$ calculus. The primary difference is in the details of our treatment of functions. Our introduction of the Mon type family follows from their observation that the treatment of functions and other values of base type cannot be uniform. However, unlike Carette et al., we do not limit the domain of types that can appear in our representations; in particular, we will later want to extend the grammar of linear types with session types. Instead, we explicitly wrap values of base type, and extend the linear calculus to permit application of base functions to base values.

```
newtype Base a = Base \{ unBase :: a\}class LLC (repr :: Nat \rightarrow [Maybe Nat] \rightarrow [Maybe Nat]
                      \rightarrow \star \rightarrow \star) where
    ...
  constant :: a \rightarrow repr \ v \ i \ (Base \ a)($$$) :: repr v i h (Base (a \rightarrow b))
           \rightarrow repr v h o (Base a)
           \rightarrow repr v i o (Base b)
```
The interpretation of these methods in the monadic representation is straightforward.

newtype MBase  $a \ m = \text{MBase } \{ \text{unMBase} :: a \}$ type instance Mon (Base  $a$ ) = MBase  $a$ instance Monad  $m \Rightarrow$  LLC (RM  $m$ ) where

... constant  $x = RM$  (return (MBase  $x$ )) RM  $m$  \$\$\$ RM  $n =$  RM \$ do MBase  $f \leftarrow m$ MBase  $x \leftarrow n$ return  $\mathcal S$  MBase  $(f\ x)$ 

# <span id="page-3-0"></span>4. The GV Calculus

GV [\[9,](#page-11-3) [10\]](#page-11-4) draws on a line of research on session types in functional languages. Vasconcelos et al. [\[19\]](#page-11-9) and Gay and Vasconcelos [\[5\]](#page-11-8) initially explored the integration of session types and functional programming. Building on work by Caires and Pfenning [\[2\]](#page-11-12), Wadler [\[20\]](#page-11-13) presented a correspondence between classical linear logic (CLL) and a session-typed process calculus; he also demonstrated a type-preserving translation from a simple functional language (inspired by the work of Gay and Vasconcelos) and his process calculus. Drawing on its correspondence to CLL, Wadler's calculi guarantee deadlock freedom as well as session fidelity. GV is based on Wadler's functional calculus; in our work, we have focused on distinguishing its functional and concurrent features, have given it a direct semantics (with semantics-preserving translations to and from Wadler's CLL-based process calculus), and have shown extensions of GV that increase its expressivity without (necessarily) giving up its metatheoretic properties. This section will introduce GV's types, show how they extend linear  $\lambda$ -calculus, and present our tagless embedding of GV.

GV session types  $S$  are given by the following grammar, in which  $T$  can range over arbitrary (Haskell) types:

$$
S ::= T \langle ? \rangle S \mid S_1 \langle \& \& \rangle S_2 \mid \mathsf{End}_?
$$
  
 
$$
\mid T \langle ! \rangle S \mid S_1 \langle + \rangle S_2 \mid \mathsf{End}_!
$$

A session type on a channel captures the expected communication along that channel. Types  $T \langle ? \rangle S$  and  $T \langle ! \rangle S$  denote receiving and sending values of type  $T$ , with the remaining communication captured by S. Types  $S_1 \langle k \& \rangle S_2$  and  $S_1 \langle +\rangle S_2$  reflect offering and making a choice between expectations  $S$  and  $S'$ . Finally, End? and End<sub>!</sub> reflect closing a channel (where the End<sub>?</sub> endpoint will wait for the End! endpoint to close). We introduce Haskell types corresponding to each session type constructor; as we intend them to be used as indices in the representation of GV, we do not introduce data constructors for these types.

data  $t \langle ? \rangle$  s; data  $s_1 \langle \& \& \rangle s_2$ ; data End? data  $t \langle \mathbf{l} \rangle s$ ; data  $s_1 \langle +\rangle s_2$ ; data End!

We have intentionally chosen not to define session types by datatype promotion, so that the grammar of session types admits further extensions. We will take advantage of this openness later when we introduce a notion of polarized session types  $(\S6)$ ; our previous work [\[9,](#page-11-3) [10\]](#page-11-4), discusses extending GV session types with polymorphism, unrestricted channels, and recursion. A central feature of session types is duality: if the process on one end of a channel expects to send a value of type  $T$ , the process on the other end should expect to receive a value of type  $T$ . We write  $S$  to denote the dual of session type S, defined as follows:

$$
\frac{\overline{T}\langle?\rangle \overline{S}}{\overline{S_1}\langle\langle\&\&\rangle \overline{S_2}} = \overline{S_1}\langle\uparrow\downarrow\rangle \overline{S_2} \qquad \frac{\overline{T}\langle\rvert\rangle \overline{S}}{\overline{S_1}\langle\uparrow\downarrow\rangle \overline{S_2}} = \overline{S_1}\langle\&\&\rangle \overline{S_2}
$$
  
End<sub>7</sub> = End<sub>1</sub>  
end<sub>8</sub>

We realize duality directly in Haskell, using an indexed type family.

type family Dual  $s$  ::  $\star$ 

**type instance** Dual  $(t \langle ? \rangle s)$  =  $t \langle ! \rangle$  Dual s<br>**type instance** Dual  $(t \langle ! \rangle s)$  =  $t \langle ? \rangle$  Dual s type instance Dual  $(t \langle \cdot | s \rangle)$ type instance Dual  $(s_1 \langle k\&\rangle s_2)$  = Dual  $s_1 \langle +\rangle$  Dual  $s_2$ type instance Dual  $(s_1 \langle +\rangle s_2)$  = Dual  $s_1 \langle$ &&i Dual  $s_2$ <br>type instance Dual End<sub>2</sub> = End<sub>1</sub> type instance Dual End?  $=$  End!<br>type instance Dual End!  $=$  End? type instance Dual End!

We also introduce a type class characterizing session types, capturing that duality for session types must be involutive.

```
class (Dual (Dual s)∼s) \Rightarrow Session s
instance Session s ⇒ Session (t \langle ? \rangle s)instance Session s ⇒ Session (t \langle \cdot | s \rangle)instance Session End<sub>?</sub><br>
instance Session End
                                            Session End!
instance (Session s_1, Session s_2) \Rightarrow Session (s_1 \langle kx \rangle s_2)instance (Session s_1, Session s_2) \Rightarrow Session (s_1 \langle +\rangle s_2)
```

```
type DualSession (s::\star) = (Session s, Session (Dual s))
```
Our session types differ from Honda's original specification [\[6\]](#page-11-0) only in the treatment of closed channels: he provides a single, selfdual session type End which imposes no expectations on processes, where we require an explicit channel-closing synchronization. This change stems from Wadler's identification of session types with the propositions of CLL: linear logic has no self-dual proposition to stand in for End.

The concurrent portion of GV is defined by a collection of polymorphic constants, corresponding to the introduction and elimination of session types:

fork ::  $(S \rightarrow \text{End}_1) \rightarrow \overline{S}$ send ::  $T \multimap (T \langle ! \rangle S) \multimap S$ recv ::  $(T \langle ? \rangle S) \neg P \otimes S$ wait  $::$  End $? \multimap$  1 chooseLeft ::  $(S_1 \langle +\rangle S_2) \sim S_1$ chooseRight ::  $(S_1 \langle +\rangle S_2) \rightarrow S_2$ offer ::  $(S_1 \langle k\⟩ S_2) \rightarrow (S_1 \rightarrow T) \rightarrow (S_2 \rightarrow T) \rightarrow T$ 

The only introduction form for session types is fork; the remaining constructs eliminate session types (by performing the expected communication). We define a class of GV representations, extending our class of linear  $\lambda$ -calculus representations.

class GV 
$$
(ch::* \rightarrow *)
$$
  
\n $(repr::Nat \rightarrow [Maybe Nat] \rightarrow [Maybe Nat]$   
\n $\rightarrow * \rightarrow *) | repr \rightarrow ch$  where  
\nsend :: DualSession s  
\n $\Rightarrow repr v i h t$   
\n $\rightarrow repr v h o (ch (t \langle ! \rangle s))$   
\n $\rightarrow repr v i o (ch s)$ 

recv :: DualSession s  $\Rightarrow$  repr v i o (ch (t  $\langle ? \rangle$  s))  $\rightarrow$  repr v i o (t  $\otimes$  ch s)

An instance of GV fixes both a representation type repr and a channel type constructor ch, parameterized by session types. We require that the representation type determine the channel type. The majority of the method signatures are straightforward translations of their type signatures above. The DualSession constraint for the continuation type s is sufficient to assure that the initial types  $(t \langle \cdot \rangle)$ and  $t \langle ? \rangle$  s) are session types as well.

fork :: DualSession s  $\Rightarrow$  repr v i o (ch s  $\multimap$  ch End!)  $\rightarrow$  repr v i o (ch (Dual s)) wait ::  $repr \ v \ i \ o \ (ch \ End_?)$  $\rightarrow$  repr v i o One

The fork primitive both constructs a new channel (before calling its argument function) and closes the End!-typed channel its argument returns. The process holding the other endpoint must wait for the channel to close. The signatures and interpretation of the choice constants is unsurprising.

| chooseLeft                                                           | :: (DualSession s <sub>1</sub> , DualSession s <sub>2</sub> ) |
|----------------------------------------------------------------------|---------------------------------------------------------------|
| $\Rightarrow$ repr v i o (ch (s <sub>1</sub> ⟨++}) s <sub>2</sub> )) |                                                               |
| $\rightarrow$ repr v i o (ch s <sub>1</sub> )                        |                                                               |
| chooseRight                                                          | :: (DualSession s <sub>1</sub> , DualSession s <sub>2</sub> ) |
| $\Rightarrow$ repr v i o (ch (s <sub>1</sub> ⟨++}) s <sub>2</sub> )) |                                                               |
| $\rightarrow$ repr v i o (ch s <sub>2</sub> )                        |                                                               |
| offer                                                                | :: (DualSession s <sub>1</sub> , DualSession s <sub>2</sub> ) |
| $\Rightarrow$ repr v i h (ch (s <sub>1</sub> ⟨&&>s <sub>2</sub> ))   |                                                               |
| $\rightarrow$ repr v i h o (ch s <sub>1</sub> → t)                   |                                                               |
| $\rightarrow$ repr v i h o (ch s <sub>2</sub> → t)                   |                                                               |
| $\rightarrow$ repr v i o t                                           |                                                               |

We present a short example of a GV program embedded in Haskell, implementing a simple concurrent calculator. First, we define a process that receives two integers along a channel  $c$ , and returns their product along the same channel:

$$
\begin{array}{l} \mbox{multiplier} = \mbox{defnGV $${\S$\, \Vert a\mathfrak{m} $\$\, \&\, \mathcal{C} \rightarrow$ recv $c$ 'bind' (}\hbox{ $\Vert \mathfrak{p} $\$\, \&\, x $c \rightarrow$ recv $c$ 'bind'}\hbox{ $\Vert \mathfrak{p} $\$\, \&\, y $c \rightarrow$ secd (times $\widehat{\mathcal{C}}$ $y$) $c$)} \end{array}
$$

The times function lifts Haskell multiplication to apply to linear terms; it has the following type signature.

times:: (Num *b*, LLC 
$$
repr
$$
)  $\Rightarrow$   
 $repr \ v \ o \ o$  (Bang (Base *b*)  $\neg$  Bang (Base *b*)  $\neg$  Bang (Base *b*))

The Base constructors lift Haskell types to linear types (as discussed in the previous section), while the Bang constructors are necessary because we have no guarantee that the Haskell function  $(\star)$  uses its arguments linearly. The implementation of times is entirely unsurprising. The bind, llp, and llz functions allow us to write GV code in a logical order and simplify the plumbing of channels.

```
bind e f = f^{\frown} e<br>ret e = eret ellp f =llam (\lambda p \rightarrow letStar p f)
\existsllz f = \text{Ham} (\lambda z \rightarrow \text{letOne } z f)
```
The defnGV function assures that the term gives rise to no unsatisfiable constraints (which would indicate type errors), equivalently to the defn function in Polakow's embedding.

type DefnGV ch  $a = \forall repr \ i \ v$ . (LLC repr, GV ch repr)  $\Rightarrow$  repr v i i a defnGV :: DefnGV  $\it{ch}~a \rightarrow$  DefnGV  $\it{ch}~a$ defnGV  $x = x$ 

We can use multiplier in the context of a larger process, which offers both multiplication and negation behaviors:

```
negater = defnGV $ llam $ \lambda c \rightarrowrecv c 'bind' (llp \$\lambda x \ c \rightarrowsend (times \hat{\ } (bang (constant (-1))) \hat{\ } x) c)
calculator = defnGV $ llam $ \lambda c \rightarrow offer c multiplier negater
```
Finally, we can use the calculator to perform a simple arithmetic operation.

```
answer =defnGV $ fork calculator 'bind' (llam $ \lambda c \rightarrowchooseLeft c 'bind' (llam \delta \lambda c \rightarrowsend (bang (constant 6)) c
                                  'bind' (llam \$\lambda c \rightarrowsend (bang (constant 7)) c
                                  'bind' (llam \$\lambda c \rightarrowrecv c 'bind' (llp \& \lambda z \ c \rightarrowwait c 'bind' (llz \$\ret z
  ))))))
```
One concern with embeddings like ours is the legibility of error messages. One of the strengths of Polakow's technique is that it yields relatively readable error messages resulting from misuse of linear assumptions. The situation is even better for violations of session types. For example, the following term fails to provide the

```
wrongAnswer =
  defnGV $ fork calculator 'bind' (llam $ \lambda c \rightarrowchooseLeft c 'bind' (llam \delta \lambda c \rightarrowsend (bang (constant 6)) c'bind' (llam \$\lambda c \rightarrowrecv c 'bind' (llp \$\lambda z \ c \rightarrowwait c 'bind' (llz \$\ret z
  )))))
```
The resulting error message correctly identifies that the type of calculator, which requires two arguments, does not align with its use in wrongAnswer, which only supplies one:

```
gvhs.lhs:921:17:
    Couldn't match type 'a <?> EndIn'
    with 'Bang (Base Integer)
          <!> (Bang (Base Integer)
          <?> EndIn)'
  ...
```
#### <span id="page-5-0"></span>4.1 A CPS semantics for GV

multiplier:

Before giving concrete implementations, we present a formal semantics of GV through a CPS translation, following our previous work [\[10\]](#page-11-4). This serves two purposes. First, it captures our intuitive understanding of GV. Second, it motivates our CPS-based implementation of GV, and our introduction of polarized session types.

Our CPS translation  $\mathcal{K}$  | - | is a call-by-value CPS translation into simply-typed lambda calculus. The translation on functional types and terms is standard. For instance

$$
\mathcal{K}[\![T \multimap U]\!] = \mathcal{K}[\![T]\!] \to (\mathcal{K}[\![U]\!] \to R) \to R
$$

where  $R$  is a fixed return type.

As observed by Kobayashi et al. [\[8\]](#page-11-14) and Dardha et al. [\[4\]](#page-11-15), choice in session types can be encoded in terms of the input and output session types and (linear) sums. We will take advantage of this operation to simplify our CPS translation. We begin by defining a translation  $Q\llbracket - \rrbracket$  that implements the choice primitives. On types, it is defined as the homomorphic extension of the equations:

$$
Q[[S_1 \langle + \rangle S_2]] = (\overline{Q[[S_1]]} \oplus \overline{Q[[S_2]]}) \langle ! \rangle \text{ End}_!
$$
  

$$
Q[[S_1 \langle \& \& \rangle S_2]] = (\overline{Q[[S_1]]} \oplus \overline{Q[[S_2]]}) \langle ? \rangle \text{ End}_?
$$

These translations preserve the expected duality requirement:  $\overline{\mathcal{Q}}[S_1 \langle +\rangle S_2] = \mathcal{Q}[S_1 \langle \& \& \rangle S_2]$ . The translation of terms is directed by the type translation:

$$
\begin{array}{c} \mathcal{Q}[\mathsf{choose}\, M] = \mathsf{fork}\,(\lambda x.\mathsf{send}\,(\mathsf{inl}\,x)\,\mathcal{Q}[\![M]\!]) \\ \mathcal{Q}[\mathsf{choose}\,\mathsf{light}\,M] = \mathsf{fork}\,(\lambda x.\mathsf{send}\,(\mathsf{inr}\,x)\,\mathcal{Q}[\![M]\!]) \\ \mathcal{Q}[\mathsf{offer}\,M\,N_1\,N_2] = \mathsf{let}\,(x,c) = \mathsf{recv}\,\mathcal{Q}[\![M]\!]\,\mathsf{in} \\ \mathsf{let}\,()\,=\mathsf{wait}\,c\,\mathsf{in} \\ \mathsf{case}\,x\,\mathsf{of}\,\mathsf{inl}\,x \mapsto \mathcal{Q}[\![N]\!]\_1\,x \\ |\mathsf{inr}\,x \mapsto \mathcal{Q}[\![N]\!]\_2\,x \end{array}
$$

We now define the CPS translation for session types on the image of  $\mathcal{Q}$  –  $\mathbb{R}$ . The intuition for translating session types is as follows: communication between two endpoints of a channel is modelled as function application in which the function represents the input endpoint and the argument represents the output endpoint. The translation on input and output types is as follows.

$$
\mathcal{K}[\mathbb{E} \mathsf{nd}_!] = R
$$
  
\n
$$
\mathcal{K}[\mathbb{E} \mathsf{nd}_?] = R \to R
$$
  
\n
$$
\mathcal{K}[\![T \langle ! \rangle S \!] = \mathcal{K}[\![T] \!] \to \mathcal{K}[\![\overline{S}]\!] \to R
$$
  
\n
$$
\mathcal{K}[\![T \langle ? \rangle S \!] = (\mathcal{K}[\![T] \!] \to \mathcal{K}[\![S] \!] \to R) \to R
$$

The central property that captures the notion of communication as function application is that if S is an output type then  $\mathcal{K}\llbracket S\rrbracket =$  $\mathcal{K}[[S]] \rightarrow R$  (equivalently, if S is an input type then  $\mathcal{K}[[S]] =$  $\mathcal{K}[\overline{S}] \to R$ ).

Given the translation on types, there is little choice in the translation on terms. A subtlety is that for send and fork the translation depends on the particular session type at which they are instantiated. We write send! for send if the continuation is an output type and send? if it is an input type. Similarly, we write fork! for fork if the body of its argument takes an output type and fork $\frac{1}{2}$  if it takes an input type.

$$
\mathcal{K}[\text{send.}]x c k = (c x) k
$$

$$
\mathcal{K}[\text{send.}]x c k = k (c x)
$$

$$
\mathcal{K}[\text{receive}]c k = c (\lambda x d.k (x, d))
$$

$$
\mathcal{K}[\text{fork.}]f k = k (\lambda x.f x id)
$$

$$
\mathcal{K}[\text{fork.}]f k = (\lambda x.f x id) k
$$

$$
\mathcal{K}[\text{wait}]c k = c (k())
$$

The reason for the non-uniformity in the translation is that duality is symmetric whereas function application is asymmetric. Notice that despite the non-uniformity the only difference between the two translations of send and fork is the order in which the outer application occurs (we deliberately introduce a  $\beta$  expansion in translation of fork? in order to emphasize this point). One way of avoiding the non-uniformity is to switch to a polarized variant of GV. We implement polarization in Haskell ([§6\)](#page-7-0) and give a translation from GV to polarized GV ([§7\)](#page-8-0).

In prior work [\[9\]](#page-11-3), we give a direct concurrent semantics for GV, and show that it corresponds to cut elimination in Wadler's process calculus CP [\[20\]](#page-11-13). The CPS translation agrees with the direct semantics, but in order to simulate all possible reduction paths of GV in the direct semantics, it is necessary to reduce under  $\lambda$ -abstractions. Interpreting the translation under call-by-name reduction rules, as in Haskell, amounts to choosing a canonical reduction strategy (in which reduction is always driven by the continuation of a fork! or the body of a fork?). Note that GV is confluent, so this restriction does not affect the results of GV programs.

# 5. A Primitive Interpretation

One immediate approach to interpreting GV is to use the concurrency primitives provided in the IO monad, which include primitives for thread creation and synchronization. The obstacle to doing so is the typing of the synchronization primitives. For example, the synchronous-channels package [\[18\]](#page-11-16) provides a type Chan a of

| instance GV STC (RM IO) where                                                        |
|--------------------------------------------------------------------------------------|
| send (RM $mv$ ) (RM $mc$ ) = RM \$                                                   |
| do $v \leftarrow mv$                                                                 |
| <b>IOChan</b> $c \leftarrow mc$                                                      |
| $writeChan$ c (unsafeCoerce v)                                                       |
| return (IOChan $c$ )                                                                 |
| recv (RM $mc$ ) = RM \$                                                              |
| <b>do</b> IOChan $c \leftarrow mc$                                                   |
| $v \leftarrow \text{readChan } c$                                                    |
| return (MProd (unsafeCoerce $v,$ IOChan $c)$ )                                       |
| wait (RM $mc$ ) = RM \$                                                              |
| <b>do</b> IOChan $c \leftarrow mc$                                                   |
| $v \leftarrow \text{readChan } c$                                                    |
| case unsafeCoerce v of $() \rightarrow$ return MOne                                  |
| fork $(RM \text{ m}f) = RM \text{ }$                                                 |
| <b>do</b> MFun $f \leftarrow mf$                                                     |
| $c \leftarrow newChan$                                                               |
| forkIO (do (IOChan c) $\leftarrow$ f (IOChan c)                                      |
| $writeChan\ c$ (unsafeCoerce ()))                                                    |
| return (IOChan $c$ )                                                                 |
| chooseLeft (RM $mc$ ) = RM \$                                                        |
| <b>do</b> IOChan $c \leftarrow mc$                                                   |
| $writeChan\ c$ (unsafeCoerce False)                                                  |
| return (IOChan $c$ )                                                                 |
| chooseRight (RM $mc$ ) = RM \$                                                       |
| <b>do</b> IOChan $c \leftarrow mc$                                                   |
| $writeChan$ c (unsafeCoerce True)                                                    |
| return (IOChan $c$ )                                                                 |
| offer (RM $mc$ ) (RM $mleft$ ) (RM $mright$ ) = RM \$<br>do IOChan $c \leftarrow mc$ |
|                                                                                      |
| MFun left $\leftarrow$ mleft                                                         |
| MFun right $\leftarrow m right$<br>$v \leftarrow readChan \ c$                       |
|                                                                                      |
| if unsafeCoerce v then $right$ (IOChan c)<br>else $left($ (IOChan $c$ )              |
|                                                                                      |

Figure 2: IO Implementation of GV

<span id="page-6-0"></span>synchronous channels between threads; but, all values communicated on the channel must be of type a. This is exactly the restriction that session types are designed to lift: a session typed channel may by used to communicate values of arbitrary types safely. For our implementation, we will rely on the boxing of Haskell values giving them a uniform runtime representation, regardless of type.

First we define a dummy channel representation STC s and set its monadic translation to be a synchronous channel.

data STC  $(s::*)$ type instance Mon  $(STC s) = IOChan s$ newtype IOChan  $s$   $(m::* \rightarrow *) =$  IOChan (Chan Int)

The use of Int in the definition of IOChan is essentially arbitrary: any (boxed) Haskell type would do as well.

The instance of GV for the IO monad is shown in Figure [2.](#page-6-0) GV's primitives wrap the underlying Haskell primitives; we use unsafeCoerce to make the types appear uniform. The final wait synchronization is accomplished by transmitting a unit value, while choice is implemented by transmitting booleans. Safety of unsafeCoerce is guaranteed by type safety of GV, which we have proved independently [\[9\]](#page-11-3).

Our implementation of channels is quite similar to that of Pucella and Tov [\[15\]](#page-11-17). In particular, they also rely on untyped channels (defined using unsafeCoerce), and prove safety by appeal to the safety of a core session-typed calculus  $\lambda^{F \parallel F}$ . Nevertheless, GV is

quite different from their embedding. A key difference is the treatment of delegation, or transmitting channels along channels. Here is a (slightly contrived) example of delegation.

```
sender n =defnGV $ llam $
  \lambda c \rightarrow recv c 'bind' (llp $ \lambda d c \rightarrowsend (bang (constant n)) d
                   'bind' (llam \$\lambda d \tosend d c))
answer' =defnGV $ fork (sender 6) 'bind' (llam $ \lambda d \rightarrowfork multiplier 'bind' (llam \delta \lambda c \rightarrowsend c d 'bind' (llam \delta \lambda d \rightarrowrecv d 'bind' (llp \& \lambda c \, d \rightarrowsend (bang (constant 7)) c
                                  'bind' (llam \$\lambda c \rightarrowrecv c 'bind' (llp x \rightarrowwait c 'bind' (IIz \$\wait d 'bind' (IIz \text{\$}ret r))))))))
```
Evaluating answer' yields 42, but relies on a subprocess to provide the multiplicand to the calculator. Note that sending and receiving channels  $c$  and  $d$  is handled identically to sending and receiving values; in constrast, in Pucella and Tov's system, capabilities to use channels must be sent independently of the channels themselves, and using special primitive operators. We believe that our approach is more compositional; for example, arbitrary values containing multiple channels can be sent without sending the corresponding capabilities separately.

## 5.1 Access Points

GV has a close connection to classical linear logic: in our previous work [\[9\]](#page-11-3), we showed semantics-preserving translations between GV and Wadler's calculus CP, whose typing and evaluation rules are precisely the proof formation and normalization rules of CLL. This means that GV has strong metatheoretic properties, such as deadlock freedom, but correspondingly limits its expressiveness. Previous work on session-typed functional languages [\[5,](#page-11-8) [19\]](#page-11-9) uses a more expressive session initiation mechanism, called access points [\[17\]](#page-11-2), that avoids these limitations, at the cost of allowing deadlock. We can easily extend our embedding of GV with access points.

```
class GVX (ap: x \rightarrow x) (ch: x \rightarrow x)(repr:: Nat \rightarrow [Maybe Nat] \rightarrow [Maybe Nat]\rightarrow \star \rightarrow \star \bar{)}| repr \rightarrow ch ap where
  spawn :: repr v i o (One \multimap One)
               \rightarrow repr v i o One
  close :: repr v i o (ch End<sub>!</sub>)\rightarrow repr v i o One
  new :: DualSession s
               \Rightarrow repr v i o (ap s \rightarrow t)
               \rightarrow repr v i o taccept :: DualSession s
               \Rightarrow repr v i o (ap s)
               \rightarrow repr v i o (ch s)
  request :: DualSession s\Rightarrow repr v i o (ap s)
               \rightarrow repr v i o (ch (Dual s))
```
In addition to the  $repr$  and  $ch$  types, which serve the same roles they did for the GV class, the GVX class includes a new type constructor for access points, ap. Access points are introduced by new; note that in the argument to new, the new access point does not have to be used linearly. Processes initiate communication by calling accept or request on a given access point. Channels are constructed for pairs of accepting and requesting processes, with no guarantee as to which accepters will be paired with which requesters. With this model of communication, we can present a simplified model of process creation, spawn, and allow channels of type  $EndOut$  to be closed explicitly with close. It is easy to implement our previous model in terms of this model; fork is defined by

```
fork' f =new (ilam \$\lambda ap \rightarrowspawn (llam \delta \lambda z \rightarrow f (accept ap) 'bind' (llam \delta \lambda c \rightarrowclose c 'bind' (llz \$\ret z))) 'bind' (llz $
     request ap))
```
We can also see that this model of communication is more expressive than that of pure GV; for example, here is a simple deadlocked term:

$$
stuck = new (ilam \$ \lambda ap \rightarrow close (accept ap))
$$

There can clearly never be a requester for ap, so this code must be stuck. Despite the loss of deadlock freedom, and the non-logical character of this extension, we do not lose session fidelity. This illustrates the modularity of GV. It is straightforward to define an instance of GVX in terms of existing Haskell concurrency constructs in a similar manner to the instance of GV in Figure [2.](#page-6-0) Due to lack of space we omit the code.

# <span id="page-7-0"></span>6. A Polarizing Development

The previous sections develop an implementation of GV based on GHC's concurrency primitives. However, these primitives are more expressive than GV's concurrency. In particular, as we have shown previously [\[9\]](#page-11-3), GV is terminating and confluent. We now take advantage of that observation to give another, purely functional, implementation of GV.

Our starting point is the CPS interpretation of GV given earlier ([§4.1\)](#page-5-0). However, that definition is type directed: negative (or input-like) session types get different translations from positive (or output-like) session types. To reflect this distinction, we begin by considering a polarized variant of session types, making explicit the distinction between input and output types and requiring coercions (or *shifts*) between them. We give a polarized version of GV and an implementation using continuations (via the Cont monad). In the next section, we show how to interpret our tagless embedding of GV as the tagless embedding of polarized GV in Haskell. Composing the continuation with this interpretation we obtain an implementation of GV in terms of continuations.

We define polarized session types as follows.

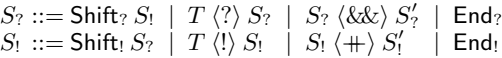

The existing types for input, output, choice, and closed channels are classified as expected. We add two session types,  $\text{Shift}_2S_1$  and Shift<sub>!</sub>  $S_2$ , to explicitly shift output to input session types and vice versa. These constructors have the expected duality relationship:

 $\overline{\mathsf{Shift}_? S_!} = \mathsf{Shift}_! \overline{S_!}$   $\overline{\mathsf{Shift}_! S_?} = \mathsf{Shift}_? \overline{S_?}$ 

We can add these type to our embedding following the pattern of the other session type constructors:

data Shift $s$  s data Shift $s$ type instance Dual (Shift<sub>!</sub>  $s$ ) = Shift<sub>?</sub> (Dual  $s$ ) type instance Dual (Shift<sub>?</sub>  $s$ ) = Shift<sub>!</sub> (Dual  $s$ )

We must also introduce new constants to our polarized GV language that inhabit the shift types, typed as follows.

$$
\frac{\Gamma \vdash M : \mathsf{Shift}_? \ S_!}{\Gamma \vdash \mathsf{osh}\, M : S_!} \qquad \frac{\Gamma \vdash M : \mathsf{Shift}_! \ S_?}{\Gamma \vdash \mathsf{ish}\, M : S_?}
$$

As with our other communication primitives, these serve as eliminators; fork remains the only term to introduce session types. The naming of these constants follows from their role as eliminators of the corresponding session types; for example, osh eliminates a shift to input, yielding a channel of output type. We now present the embedding of polarized GV.

```
class PGV
    (\textit{os} :: \star \rightarrow \star) (\textit{is} :: \star \rightarrow \star)(repr:: Nat \rightarrow [Maybe Nat] \rightarrow [Maybe Nat] \rightarrow \star \rightarrow \star)| repr \rightarrow os is where
   sendp :: repr v i h t\rightarrow repr v h o (os (t \langle \cdot | s \rangle)
                        \rightarrow repr v i o (os s)
   recvp :: repr v i o (is (t \langle ? \rangle s))\rightarrow repr v i o (t \otimes is s)
   waitp :: repr v i o (is End?)\rightarrow repr v i o One
   forkp :: Dual (Dual s)\sim s\Rightarrow repr v i o (os s \sim os End<sub>1</sub>)
                        \rightarrow repr v i o (is (Dual s))
   osh :: repr v i o (is (Shift_? s))\rightarrow repr v i o (os s)
   ish :: repr \, v \, i \, o \, (os \, (Shift_1 \, s))\rightarrow repr v i o (is s)
   chooseLeftp :: repr v i o (os (s_1 \langle +\rangle s_2))
                        \rightarrow repr v i o (os s<sub>1</sub>)
   chooseRightp :: repr \ v \ i \ o \ (os \ (s_1 \ \langle +\rangle \ s_2))\rightarrow repr v i o (os s<sub>2</sub>)
   offerp :: (Dual (Dual s<sub>1</sub>)∼s<sub>1</sub>, Dual (Dual s<sub>2</sub>)∼s<sub>2</sub>)
                        \Rightarrow repr v i h (is (s<sub>1</sub> \langle \& \& \rangle s<sub>2</sub>))
                        \rightarrow repr v h o (is s<sub>1</sub> \rightarrow t)
                        \rightarrow repr v h o (is s<sub>2</sub> \rightarrow t)
                        \rightarrow repr v i o t
type DefnPGV os is a = \forallrepr i v.
    (LLC repr, PGV os is repr) \Rightarrow repr v i i a
defnPGV :: DefnPGV os is a \rightarrow DefnPGV os is a
defnPGV x = x
```
The key difference from GV is that PGV is parameterized by two channel constructors, one (os) for channels of output session type and the other  $(is)$  for channels of input session type. The types of the familiar primitives reflect this distinction: sendp acts on and reutrns output channels, for instance, while recvp acts on and returns input channels.

Programs in polarized GV closely resemble those in GV, but with the addition of explicit shift operations each time a channel switches from being used for input to being used for output or vice versa. As example, here is a simplified adaptation of the calculator example ([§4\)](#page-3-0) in which only multiplication is supported.

```
multiplierp =defnPGV $ llam $
   \lambda c \rightarrow \text{ish } c 'bind' (llam $ \lambda c \rightarrowrecvp c 'bind' (llp \& \lambda x \ c \rightarrowrecvp c 'bind' (llp \$\lambda y c \rightarrowosh c 'bind' (llam \$\lambda c \rightarrowsendp (times \hat{a} x \hat{b} y) c
   ))))
answerp =defnPGV $
      forkp multiplierp 'bind' (llam \delta \lambda c \rightarrowosh c 'bind' (llam \delta \lambda c \rightarrowsendp (bang (constant 6)) c 'bind' (llam \delta \lambda c \rightarrow
```
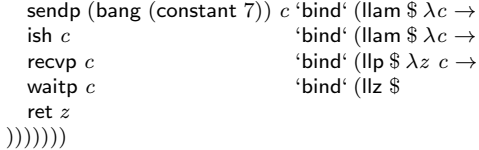

In this case, the explicit shifts may seem to only add administrative overhead. However, Pfenning and Griffith [\[13\]](#page-11-18) and Paykin and Zdancewic [\[12\]](#page-11-19) observe that polarized calculi provide precise control over execution strategy that is left either undetermined, in purely concurrent presentations, or is fixed a priori, as in our CPS translation  $(\S 4.1)$ .

We now give a CPS implementation of polarized GV, derived from the CPS semantics of (unpolarized) GV  $(\S 4.1)$ . Our implementation relies on two features of the CPS interpretation. First, while the CPS interpretations of output session types vary, the CPS interpretations of input session types are uniform in terms of the interpretation of the output types. Second, because of polarization, we now know whether the continuation of a channel has input or output type statically, even if we do not know its exact session type.

We begin by introducing type families CPSO and CPSI for the CPS translations of input and output session types, respectively. We define types COutput  $t s r$  and CEndOut  $r$ , the CPS translations of  $t \langle \cdot \rangle$  s and End! respectively. Note that those translations refer to the result type  $r$  explicitly, and so it appears as a parameter of their translations. We also define a type for the translation of all of the input session types, Clnput  $s$   $r$ , defined in terms of the output translation CPSO.

```
type family CPSO (s::\star): \star \to \startype family CPSI (s::\star): \star \to \starnewtype COutput t s rCOutput {unCOutput :: t (Cont r) \rightarrow s r \rightarrow r }<br>newtype CEndOut r = CEndOut {unCEn
                                   n = \text{CEndOut } \{ unCEndOut :: r }
type instance CPSO (t \langle \cdot | s) = COutput (Mon t) (CPSI (Dual s))
type instance CPSO End_! = CEndOut
newtype Clnput s r =Cln {unCln :: CPSO (Dual s) r \rightarrow r }
type instance CPSI s = Clnput s
```
We define wrapper types for input and output session types, as targets of the Mon type family. The dummy types ICH and OCH represent input and output channels, and are implemented by InC and OutC. We introduce type family Ret to give us access to the result type of the continuation monad.

type family Ret  $(m::* \rightarrow *)$  where Ret (Cont  $r$ ) =  $r$ data OutC  $(s::\star)$   $(m::\star \rightarrow \star)$  where OutC :: Dual (Dual s)∼s  $\Rightarrow$  CPSO s (Ret m)  $\rightarrow$  OutC s m data InC  $(s::\star)$   $(m::\star \rightarrow \star)$  where InC :: Dual (Dual s)∼s  $\Rightarrow$  CPSI s (Ret m)  $\rightarrow$  InC s m data ICH  $(s::*)$ data OCH  $(s::*)$ type instance Mon  $(ICH s) = InC s$ type instance Mon  $(OCH s) = OutC s$ type instance CPSO  $(s_1 \langle +\rangle s_2)$  = CPSO ((ICH (Dual  $s_1$ )  $\oplus$  ICH (Dual  $s_2$ ))  $\langle$ ! $\rangle$  End<sub>!</sub>) type instance CPSO (Shift $s$ ) = CPSO (OCH (Dual  $s$ )  $\langle$ ! $\rangle$  End!)

We have not provided implementations of the choice or shift types. To do so, we rely on an extension of the  $\mathcal{Q}$ [-| translation ([§4.1\)](#page-5-0), as follows:

$$
Q[\text{Shift}_! S_?] = S_? \langle ! \rangle \text{ End}_!
$$
  

$$
Q[\text{Shift}_? S_!] = S_! \langle ? \rangle \text{ End}_?
$$

We capture these by giving instances of CPSO for  $\langle +\!\!+ \rangle$  and Shift! in terms of the interpretation of  $\langle \cdot \rangle$  and End $\cdot$ ; the translations of  $\langle \&\&\rangle$  and Shift? are obtained generically as for the other input session types.

We can now implement the polarized communication primitives. We begin with a helper routine comm that implements communication; that we can do so parametrically in  $s$  is the core implementation benefit of the polarized presentation.

$$
comm::(Chput s r \rightarrow r) \rightarrow (CPSO (Dual s) r \rightarrow r) \rightarrow r
$$
  

$$
comm c d = c (Cln d)
$$

We also define another simple helper routine rid for unwrapping boxed return values.

rid :: OutC End<sub>1</sub> (Cont  $r$ )  $\rightarrow$   $r$ rid (OutC (CEndOut  $x$ )) = x

The CPS interpretation of polarized GV is given in Figure [3.](#page-9-0) We can implement sendp, recvp, waitp and forkp following the CPS interpretation of GV ([§4.1\)](#page-5-0); our implementation differs from the formal presentation only in the introduction and elimination of wrapper types. The implementations of the shift primitives ish and osh echo the implementations of recvp and sendp. The implementation of choice is somewhat more complicated. Following the Q $\llbracket - \rrbracket$  translation, we expect the implementation of chooseLeftp  $m$  to be (the expansion of) the term:

osh \$ forkp \$ llam  $(\lambda x \rightarrow$  sendp (inl (ish x)) m)

The shifts are necessary because the result of chooseLeftp should be an output session, but the result of forkp is always an input session. The difficulty we encounter in implementing this is that CPSO is not injective, and thus the type of an application of comm may not be uniquely determined by its arguments. Nevertheless, other than specifying the type of comm, the remainder of the implementation follows the expansion of the term above.

## <span id="page-8-0"></span>7. A Polarizing Interpretation

In this section we define a representation that allows us to interpret (unpolarized) GV as polarized GV in GHC. In doing so we learn more general lessons about what is needed in order to translate one tagless embedding into another.

Our key observation is that for any unpolarized session type, we can compute a minimal set of shifts to produce a corresponding polarized session type, and can introduce corresponding shifts to interpret communication on the unpolarized channel as communication on the polarized channel. We begin by introducing a data type to represent polarity explicitly.

```
data Polarity = 0 | I
```
We can now define two translation from unpolarized session types to input and output polarized session types. To avoid repetition, we begin with a type family Pol that classifies session types according to their polarity.

type family Pol  $s$  :: Polarity type instance Pol  $(t \langle \cdot | s \rangle)$  = O type instance Pol End<sub>!</sub>  $=$  O<br>type instance Pol  $(t \langle ? \rangle s) = 1$ type instance Pol  $(t \langle ? \rangle s)$ type instance Pol End?  $=$  I type instance Pol  $(s_1 \langle +\rangle s_2) = 0$ type instance Pol  $(s_1 \langle \&\& \rangle s_2) = 1$ 

We can now define the translations, relying Pol to avoid duplicating cases.

type family  $SToO(s::\star)::\star$ type instance  $SToO s = SToOShift (Pol s) s$ 

type family STol  $(s::*)::*$ type instance STol  $s =$  STolShift (Pol s) s

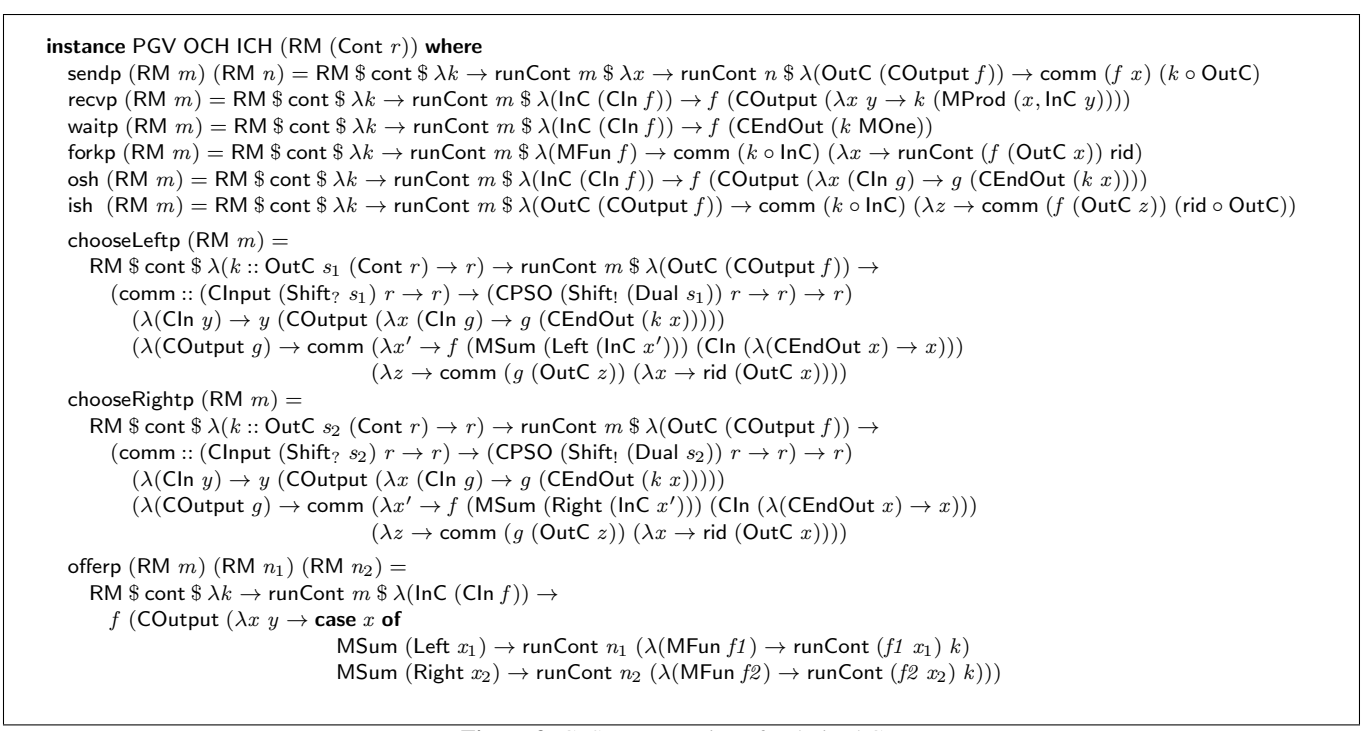

Figure 3: CPS Interpretation of Polarized GV

<span id="page-9-0"></span>type family SToOShift (p:: Polarity)  $(s::*)::*$ type instance SToOShift O  $s =$  OSToO  $s$ type instance SToOShift I  $s =$  Shift<sub>!</sub> (ISToI  $s$ ) type family OSToO  $(s::\star)::\star$ type instance OSToO  $(t \langle \cdot | s \rangle)$  =  $t \langle \cdot | s \rangle$  SToO s type instance  $OSToO$  End!  $=$  End! type instance OSToO  $(s_1 \langle +\rangle s_2) =$  SToO  $s_1 \langle +\rangle$  SToO  $s_2$ type family STolShift (p:: Polarity)  $(s::\star)::\star$ 

type instance STolShift I  $s =$  ISTol  $s$ type instance STolShift O  $s =$  Shift<sub>?</sub> (OSToO  $s$ ) type family ISTol  $(s::\star)::\star$ type instance ISToI  $(t \langle ? \rangle s)$  =  $t \langle ? \rangle$  SToI s type instance ISToI End?  $=$  End? type instance ISToI  $(s_1 \langle k\&\rangle s_2) =$  SToI  $s_1 \langle k\&\rangle$  SToI  $s_2$ 

These type families simply insert shifts where appropriate.

Next, we define a similar translation on terms. We do so by introducing a new representation type, RP, which will define a GV representation in terms of the PGV class.

newtype RP  $(os::\star \rightarrow \star)$   $(is::\star \rightarrow \star)$  $(repr:: Nat \rightarrow [Maybe Nat] \rightarrow [Maybe Nat] \rightarrow \star \rightarrow \star)$  $(v:: \mathsf{Nat})$   $(hi:: [\mathsf{Maybe Nat}]$ )  $(ho:: [\mathsf{Maybe Nat}])$   $a =$ RP {unRP :: (LLC repr, PGV os is repr, Conv repr)  $\Rightarrow$ repr v hi ho a } evalPolCont :: RP OCH ICH  $(RM (Cont r)) v' ||' || u \rightarrow$ 

$$
RM (Cont r) v'[]'] a
$$
  
 
$$
RM (Cont r) v'[]'] a
$$
  
 
$$
evalPolCont = unRP
$$

It is parameterised by type constructors for output and input session types, the underlying representation type, and the usual parameters of an LLC representation. The LLC instance for RP is straightforwardly defined in terms of that for RM. We also define a dummy type for representing unpolarized channels in terms of a pair of polarized channel representations:

data STP  $(os::\star \rightarrow \star)$   $(is::\star \rightarrow \star)$   $(s::\star)$ 

We introduce an monadic interpretation of STP channels, relying on the Pol class to choose the underlying channel representation.

type instance Mon  $(STP \text{ os } is \text{ s}) = Mon' (Pol \text{ s}) (STP \text{ os } is \text{ s})$ 

type family Mon'  $(p::$  Polarity)  $(a::\star) :: (\star \to \star) \to \star$ type instance Mon' O (STP os is  $s$ ) = Mon (os (SToO s)) type instance Mon' I  $(STP \text{ os } is \text{ s}) = \text{Mon } (is (STol \text{ s}))$ 

The Conv type class Figure [4](#page-10-1) is used to mediate between polarized and unpolarized representations of channels, relying on type families SToO and SToI for translating between unpolarized and polarized session types. For the RM type, this translation is straightforward, as the channel representations are all dummy types.

```
instance Conv (RM \ m) where
 stoo = RM ◦ unRM
 stoi = RM ◦ unRM
 otos = RM \circ unRMitos = RM ◦ unRM
```
In order to obtain the constraints we need for polarized GV we will need to generate equations that state that dualization commutes with the transformations on types. We reify these equations using a GADT:

```
data DualTrans (s::\star) where
  DualTrans :: (Dual (SToI s)∼SToO (Dual s),
              Dual (SToO s)∼SToI (Dual s),
              Dual (SToI (Dual s))∼SToO s,
              Dual (SToO (Dual s))∼SToI s) ⇒ DualTrans s
```
Alas, the proof of these equations in general is by induction over the structure of session types. One way of capturing such an inductive proof is to build the constraints into the Session type class. This has the advantage that session types can remain open, but it has the disadvantage that it requires us to change Session to talk about additional type families that have nothing to do with unpolarized GV. Instead, we will augment the Session class to compute a closed singleton type representation of session types, which we

```
class Conv (repr :: Nat \rightarrow [Maybe Nat] \rightarrow [Maybe Nat] \rightarrow \star \rightarrow \star) where
  stoo :: Pol s∼O ⇒ repr v hi ho (STP os is s) → repr v hi ho (os (SToO s))
  stoi :: Pol s∼I ⇒ repr v hi ho (STP os is s) → repr v hi ho (is (SToI s))
  otos :: Pol s∼O \Rightarrow repr v hi ho (os (SToO s)) \rightarrow repr v hi ho (STP os is s)
  itos :: Pol s∼I ⇒ repr v hi ho (is (SToI s)) → repr v hi ho (STP os is s)
```
Figure 4: Interface for Converting between Polarized and Unpolarized Representations

<span id="page-10-1"></span>can subsequently use to define proofs by induction. This has the disadvantage of being closed, but the advantage of not needing to hard-wire information which is not relevant to unpolarized GV.

We define a singleton representation  $ST$  s for session types s as follows.

```
data ST (s::\star) where
   SOutput :: Session s \Rightarrow Proxy t \rightarrow ST s \rightarrow ST (t \langle \cdot | s \rangle)SEndOut :: ST End!
   SInput :: Session s \Rightarrow Proxy t \rightarrow ST s \rightarrow ST (t \langle ? \rangle s)SEndIn :: ST End<sub>?</sub>
   SChoose :: (Session s_1, Session s_2) \RightarrowST s_1 \rightarrow ST s_2 \rightarrow ST (s_1 \langle +\rangle s_2)SOffer :: (Session s_1, Session s_2) \RightarrowST s_1 \rightarrow ST s_2 \rightarrow ST (s_1 \langle k\&k\rangle s_2)
```
We define a singleton type that reifies the polarity of a session type in terms of the Pol type family.

```
data SPolarity s where
  SO :: Pol s∼O ⇒ SPolarity s
  SI :: Pol s∼I ⇒ SPolarity s
```
We can now augment the Session class to compute singleton session type and polarity witnesses.

```
class (Dual (Dual s)∼s, Flip (Pol s)∼Pol (Dual s)) ⇒
  Session (s::\star) where
     polarity :: SPolarity s
     sing :: ST sinstance Session s \Rightarrow Session (t \langle \cdot | \rangle s) where
  polarity = SOsing = SOutput Proxy sing
instance Session End! where
  polarity = SOsine =SEndOut
instance Session s \Rightarrow Session (t \langle ? \rangle s) where
  polarity = SIsing = SInput Proxy sing
instance Session End? where
  polarity = SIsing =SEndIn
instance (Session s_1, Session s_2) \Rightarrow Session (s_1 \langle +\rangle s_2) where
  polarity = SOsing = SChoose sing sing
instance (Session s_1, Session s_2) \Rightarrow Session (s_1 \langle kx \rangle s_2) where
  polarity = SIsing = SOffer sing sing
```
The second superclass expresses the relationship between polarity and duality, and relies on a type family to negate polarities.

type family Flip  $(p::$  Polarity) :: Polarity where Flip  $O = I$  $Flip I = 0$ 

Now we can build a proof of the commutation equations for any session type. The witnesses are unsurprisingly trivial.

dualTrans :: ST  $s \rightarrow$  DualTrans  $s$ dualTrans (SOutput  $s$ ) = case dualTrans s of DualTrans → DualTrans

 $du$ alTrans  $SEndOut = DualTrans$ dualTrans (SInput  $\equiv s$ ) = case dualTrans s of DualTrans → DualTrans  $dualTrans$  SEndIn = DualTrans dualTrans (SChoose  $s_1$   $s_2$ ) = case (dualTrans  $s_1$ , dualTrans  $s_2$ ) of (DualTrans, DualTrans) → DualTrans dualTrans (SOffer  $s_1$   $s_2$ ) = case (dualTrans  $s_1$ , dualTrans  $s_2$ ) of  $(DualTrans, DualTrans) \rightarrow DualTrans$ 

As a convenience, we define functions for converting from polarized to unpolarized session types of a specified polarity. This allows us to invert a translation in the other direction which may have flipped the polarity by inserting a shift.

```
otosShift :: (PGV os is repr, Conv repr) \Rightarrow SPolarity s \rightarrowrepr v hi ho (os (SToO s)) \rightarrow repr v hi ho (STP os is s)otosShift SO = otosotosShift SI = itos ◦ ish
```

```
itosShift :: (PGV os is repr, Conv repr) \Rightarrow SPolarity s \rightarrowrepr v hi ho (is (STol s)) \rightarrow repr v hi ho (STP os is s)itosShift SO = otos ◦ osh
itosShift SI = itos
```
We now have all of the ingredients in place to define the full interpretation of GV as polarized GV, which is given in Figure [5.](#page-11-20) Each case amounts to calling the underlying polarized operator, incorporating shifts as necessary. We make use of a compose operator for linear lambdas in order to perform coercions in the object language.

## <span id="page-10-0"></span>8. Discussion

We have presented a tagless embedding of GV, a session-typed functional calculus, in Haskell. We have presented two interpretations of our embedding, a concurrent one in terms of the primitives of the IO monad and a purely functional one in terms of continuation-passing style. We have also presented extensions to the core calculus: namely access points and polarization.

There have been several recent embedding of session types in mainstream programming languages, including Pucella and Tov's embedding of session types in Haskell [\[15\]](#page-11-17), Scalas and Yoshida's lsessions library for Scala [\[16\]](#page-11-11), and Padovani's FuSe library for OCaml [\[11\]](#page-11-10). We will briefly compare their approaches to ours.

Pucella and Tov [\[15\]](#page-11-17) also target Haskell, and use similar mechanisms to ours to introduce linearity and to account for duality. Their implementation also relies on (potentially unsafe) use of channels in the IO monad. However, where we rely on an embedding of linear  $\lambda$ -calculus to capture the linearity of channels, they track channel capabilities using a parameterized monad. On the one hand, this means that their approach requires less wrapping when interacting with other Haskell code; for example, they do not require a wrapper like our Base class, or introduction and elimination of the Bang modality. On the other hand, this makes manipulation of channels themselves more complicated in their approach; for example, they cannot simply send or receive channels, but require

```
instance (LLC repr, PGV os is repr, Conv repr) \Rightarrow GV (STP os is) (RP os is repr) where
  send (RP m) (RP n) = RP (otosShift polarity (sendp m (stoo n)))
  recv (RP m) = RP (letStar (recvp (stoi m)) (\lambda x y \to x \otimes itosShift polarity y))
  wait (RP_ m) = RP (waitp (stoi m))
  fork (RP (m:: (PGV os is repr, Conv repr) \Rightarrow repr v i o (STP os is s \rightarrow STP os is End))) =case (dualTrans (sing :: ST s), dualTrans (sing :: ST (Dual s))) of
        (DualTrans, DualTrans) \rightarrow RP (itosShift polarity (forkp m'))
                                        where m' = compose \hat{} llam stoo \hat{} (compose \hat{} m \hat{} (llam (\lambda x \to otosShift polarity x)))chooseLeft (RP m) = RP (otosShift polarity (chooseLeftp (stoo m)))
  chooseRight (RP \ m) = RP (otosShift polarity (chooseRightp (stoo m)))
  offer (RP (m:: (PGV os is repr, Conv repr) \Rightarrow repr v i h (STP os is (s<sub>1</sub> (&&) s<sub>2</sub>)))) (RP n<sub>1</sub>) (RP n<sub>2</sub>) =case (dualTrans (sing :: ST s_1), dualTrans (sing :: ST s_2)) of
        (DualTrans, DualTrans) \rightarrow RP (offerp (stoi m) n_1 n_2)
                                        where n_1 = \text{compose } \hat{n}_1 \hat{n} llam (\lambda x_1 \rightarrow \text{itosShift polarity } x_1)n_2 = compose \hat{n}_2 \hat{n}_1 llam (\lambda x_2 \rightarrow itosShift polarity x_2)
```
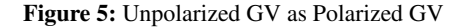

<span id="page-11-20"></span>additional primitives (and some impressive type-level machinery) to transfer channel capabilities.

Scalas and Yoshida [\[16\]](#page-11-11) provide a library implementing session types in Scala. They rely on a CPS-like interpretation of sessiontypes in terms of one-shot (or linear) channels, which they can implement using Scala's Future type. Consequently, their channels do not rely on underlying unsafe operations, but still benefit from using primitive concurrency mechanisms. However, they do not attempt to express linearity in the Scala type system, instead relying on the run-time behavior of the Promise and Future types to prevent reuse of channels. As a result, erroneous programs may not be detected until run-time, where our approach would reject them statically.

Padovani [\[11\]](#page-11-10) implements session types in OCaml. As in Pucella and Tov's implementation, he uses an underlying implementation of simply-typed channels and potentially unsafe conversions; as in Scalas and Yoshida's approach, he defers linearity checking to runtime. This means that his approach is more smoothly integrated with other OCaml code, but that it may not detect until execution errors our approach would have rejected at compilation.

## References

- <span id="page-11-5"></span>[1] R. Atkey, S. Lindley, and J. Yallop. Unembedding domain-specific languages. In S. Weirich, editor, *Haskell 2009*, pages 37–48. ACM, 2009.
- <span id="page-11-12"></span>[2] L. Caires and F. Pfenning. Session types as intuitionistic linear propositions. In *CONCUR*. Springer, 2010.
- <span id="page-11-6"></span>[3] J. Carette, O. Kiselyov, and C. Shan. Finally tagless, partially evaluated: Tagless staged interpreters for simpler typed languages. *J. Funct. Program.*, 19(5):509–543, 2009.
- <span id="page-11-15"></span>[4] O. Dardha, E. Giachino, and D. Sangiorgi. Session types revisited. In *PPDP*. Springer, 2012.
- <span id="page-11-8"></span>[5] S. J. Gay and V. T. Vasconcelos. Linear type theory for asynchronous session types. *Journal of Functional Programming*, 20(01):19–50, 2010.
- <span id="page-11-0"></span>[6] K. Honda. Types for dyadic interaction. In *CONCUR*. Springer, 1993.
- <span id="page-11-1"></span>[7] K. Honda, V. T. Vasconcelos, and M. Kubo. Language primitives and type discipline for structured communication-based programming. In *ESOP*. Springer, 1998.
- <span id="page-11-14"></span>[8] N. Kobayashi, B. C. Pierce, and D. N. Turner. Linearity and the  $\pi$ calculus. In *POPL*. ACM, 1996.
- <span id="page-11-3"></span>[9] S. Lindley and J. G. Morris. A semantics for propositions as sessions. In *Programming Languages and Systems - 24th European Symposium on Programming, ESOP 2015, Held as Part of the European*

*Joint Conferences on Theory and Practice of Software, ETAPS 2015, London, UK, April 11-18, 2015. Proceedings*, pages 560–584, 2015.

- <span id="page-11-4"></span>[10] S. Lindley and J. G. Morris. Talking bananas: Structural recursion for session types. In *Proceedings of the 21st ACM SIGPLAN International Conference on Functional Programming, ICFP 2016, Nara, Japan, September 19-21, 2016*. ACM, 2016.
- <span id="page-11-10"></span>[11] L. Padovani. Fuse - a simple library implementation of binary sessions. [http://www.di.unito.it/~padovani/Software/FuSe/](http://www.di.unito.it/~padovani/Software/FuSe/FuSe.html) [FuSe.html](http://www.di.unito.it/~padovani/Software/FuSe/FuSe.html), 2016.
- <span id="page-11-19"></span>[12] J. Paykin and S. Zdancewic. Linear  $\lambda \mu$  is CP (more or less). In S. Lindley, C. McBride, P. W. Trinder, and D. Sannella, editors, *A List of Successes That Can Change the World - Essays Dedicated to Philip Wadler on the Occasion of His 60th Birthday*, volume 9600 of *Lecture Notes in Computer Science*, pages 273–291. Springer, 2016.
- <span id="page-11-18"></span>[13] F. Pfenning and D. Griffith. Polarized substructural session types. In A. M. Pitts, editor, *FOSSACS*, volume 9034 of *Lecture Notes in Computer Science*, pages 3–22. Springer, 2015.
- <span id="page-11-7"></span>[14] J. Polakow. Embedding a full linear lambda calculus in Haskell. In B. Lippmeier, editor, *Proceedings of the 8th ACM SIGPLAN Symposium on Haskell, Haskell 2015, Vancouver, BC, Canada, September 3-4, 2015*, pages 177–188. ACM, 2015.
- <span id="page-11-17"></span>[15] R. Pucella and J. A. Tov. Haskell session types with (almost) no class. In A. Gill, editor, *Proceedings of the 1st ACM SIGPLAN Symposium on Haskell, Haskell 2008, Victoria, BC, Canada, 25 September 2008*, pages 25–36. ACM, 2008.
- <span id="page-11-11"></span>[16] A. Scalas and N. Yoshida. Lightweight session programming in scala. In *ECOOP 2016*, LIPIcs. Dagstuhl, 2016.
- <span id="page-11-2"></span>[17] K. Takeuchi, K. Honda, and M. Kubo. An interaction-based language and its typing system. In *PARLE*. Springer, 1994.
- <span id="page-11-16"></span>[18] J. Tov. The synchronous-channels package. [https://hackage.](https://hackage.haskell.org/package/synchronous-channels) [haskell.org/package/synchronous-channels](https://hackage.haskell.org/package/synchronous-channels), 2015.
- <span id="page-11-9"></span>[19] V. T. Vasconcelos, S. J. Gay, and A. Ravara. Type checking a multithreaded functional language with session types. *Theor. Comput. Sci.*, 368(1-2):64–87, 2006.
- <span id="page-11-13"></span>[20] P. Wadler. Propositions as sessions. *J. Funct. Program.*, 24(2-3):384– 418, 2014.